## TRANSPORTS

**Click on the speakers to listen. Then drag and drop the transports to their corresponding places.**

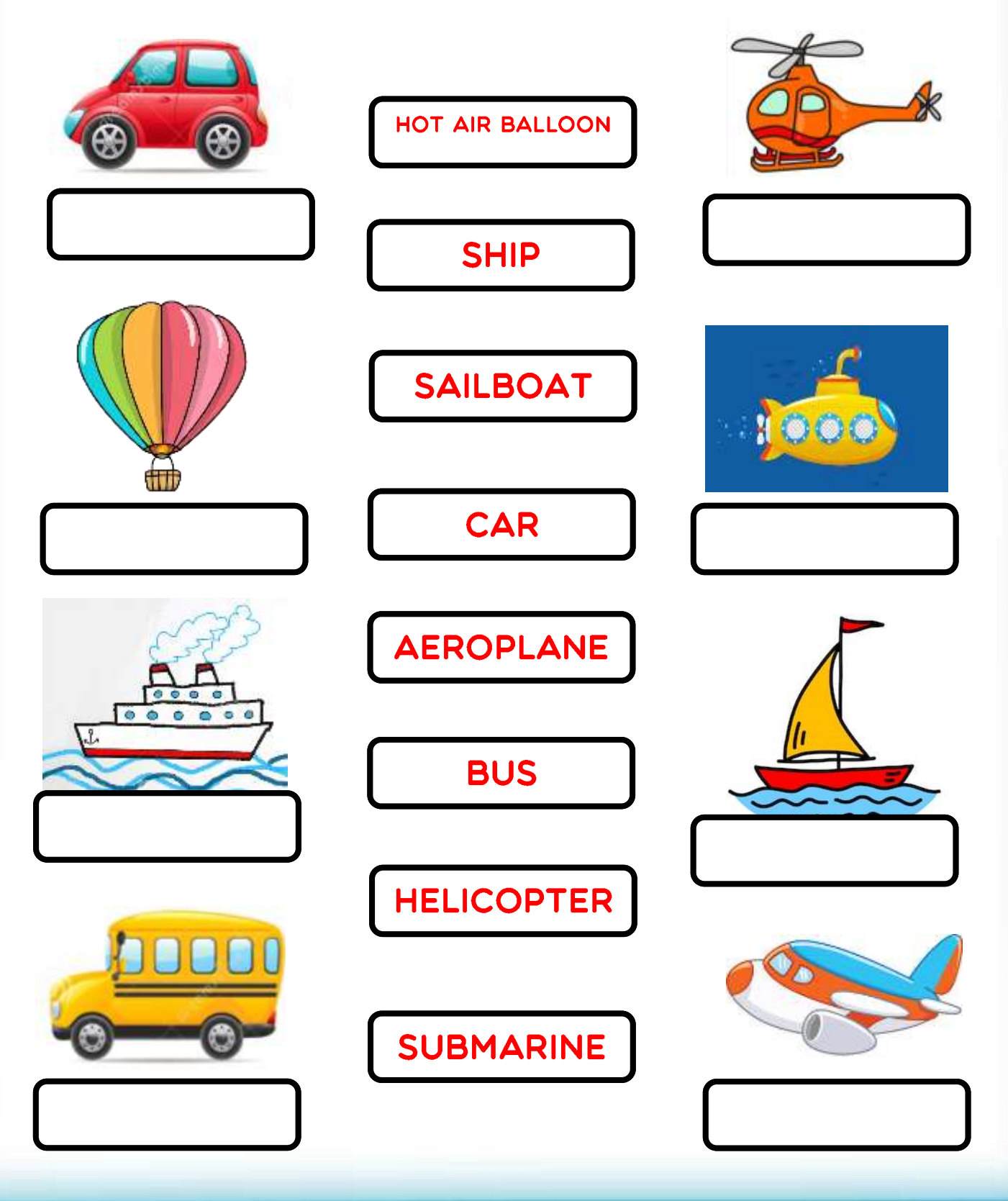

*BELIVEWORKSHEETS*